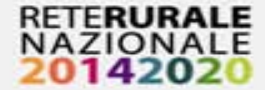

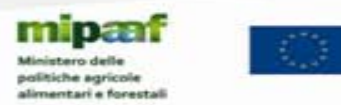

## **Story telling attivazione dei servizi di colloquio con igrue e dipe**

**Rete Rurale Nazionale** Autorità di gestione: Ministero delle politiche agricole alimentari e forestali Via XX Settembre, 20 – Roma reterurale@politicheagricole.it www.reterurale.it - @reterurale - www.facebook.com/reterurale

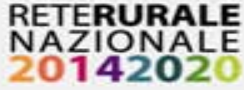

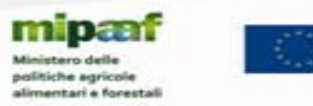

## **19 aprile 2016** - abilitazione ai servizi IGRUE PUC

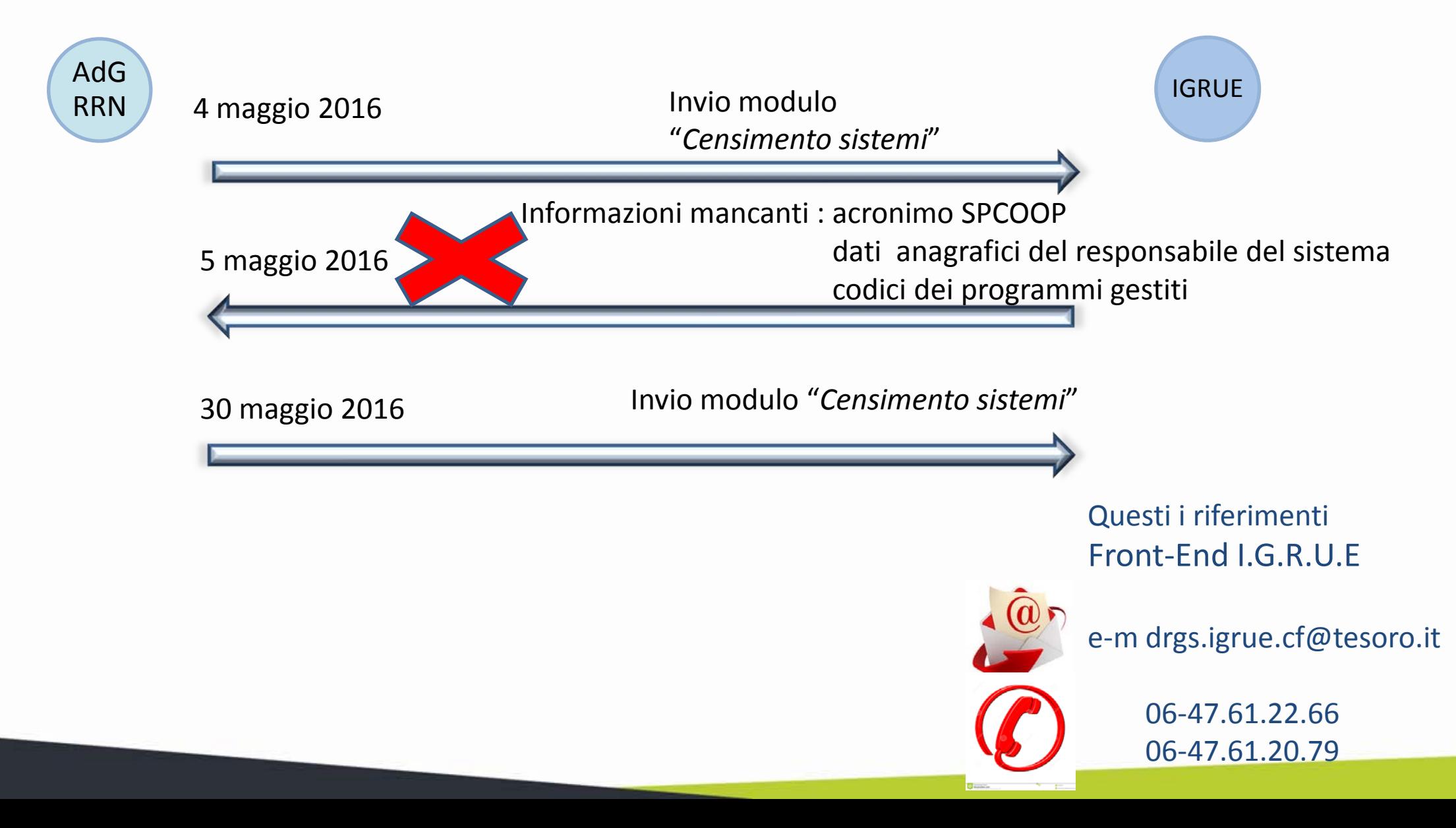

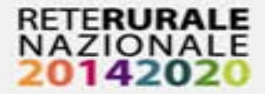

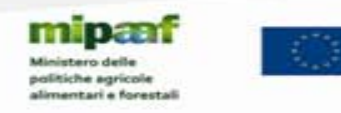

## abilitazione ai servizi IGRUE PUC

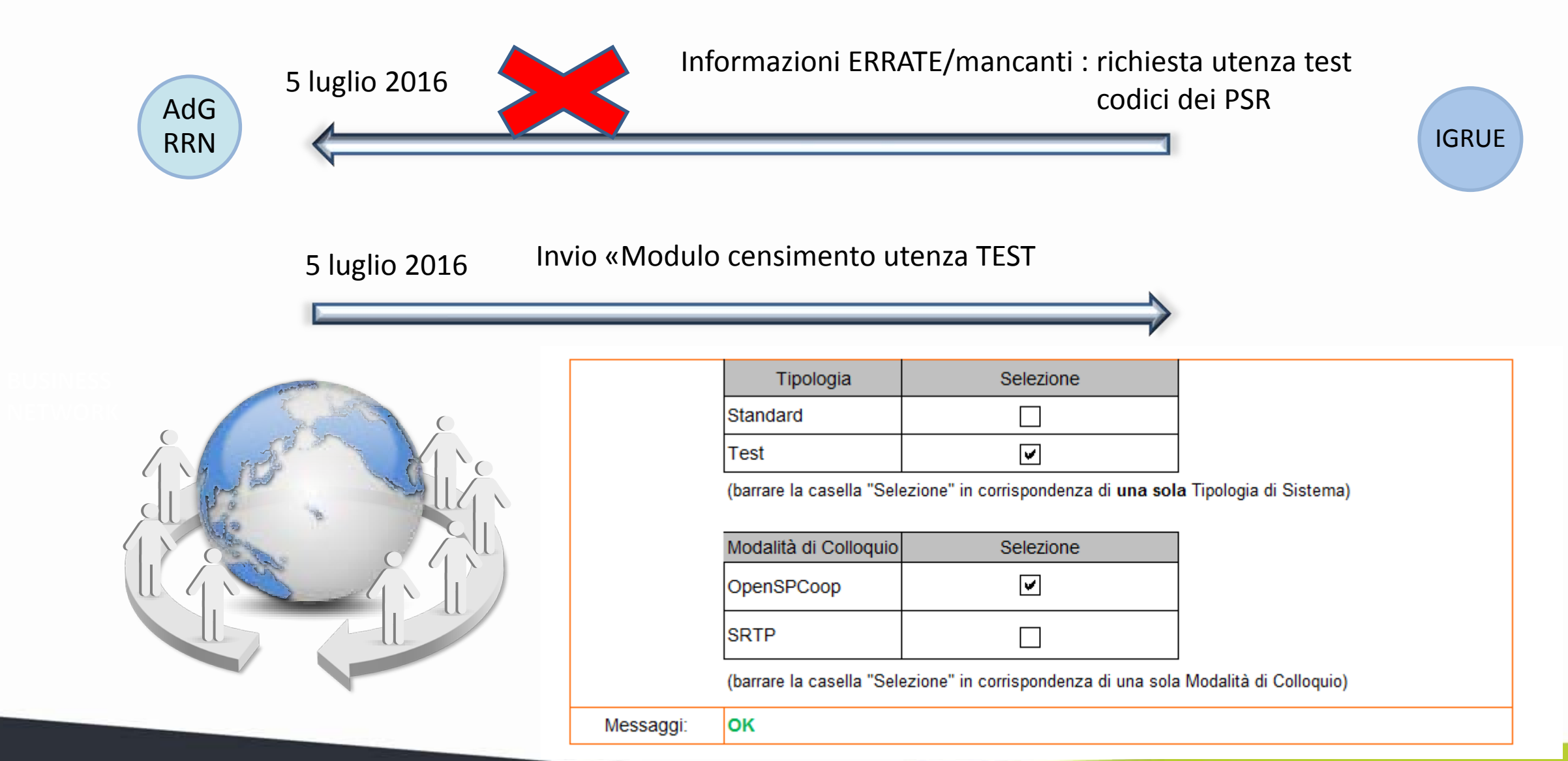

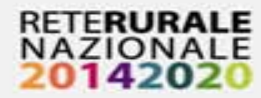

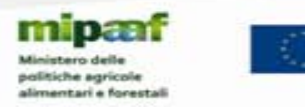

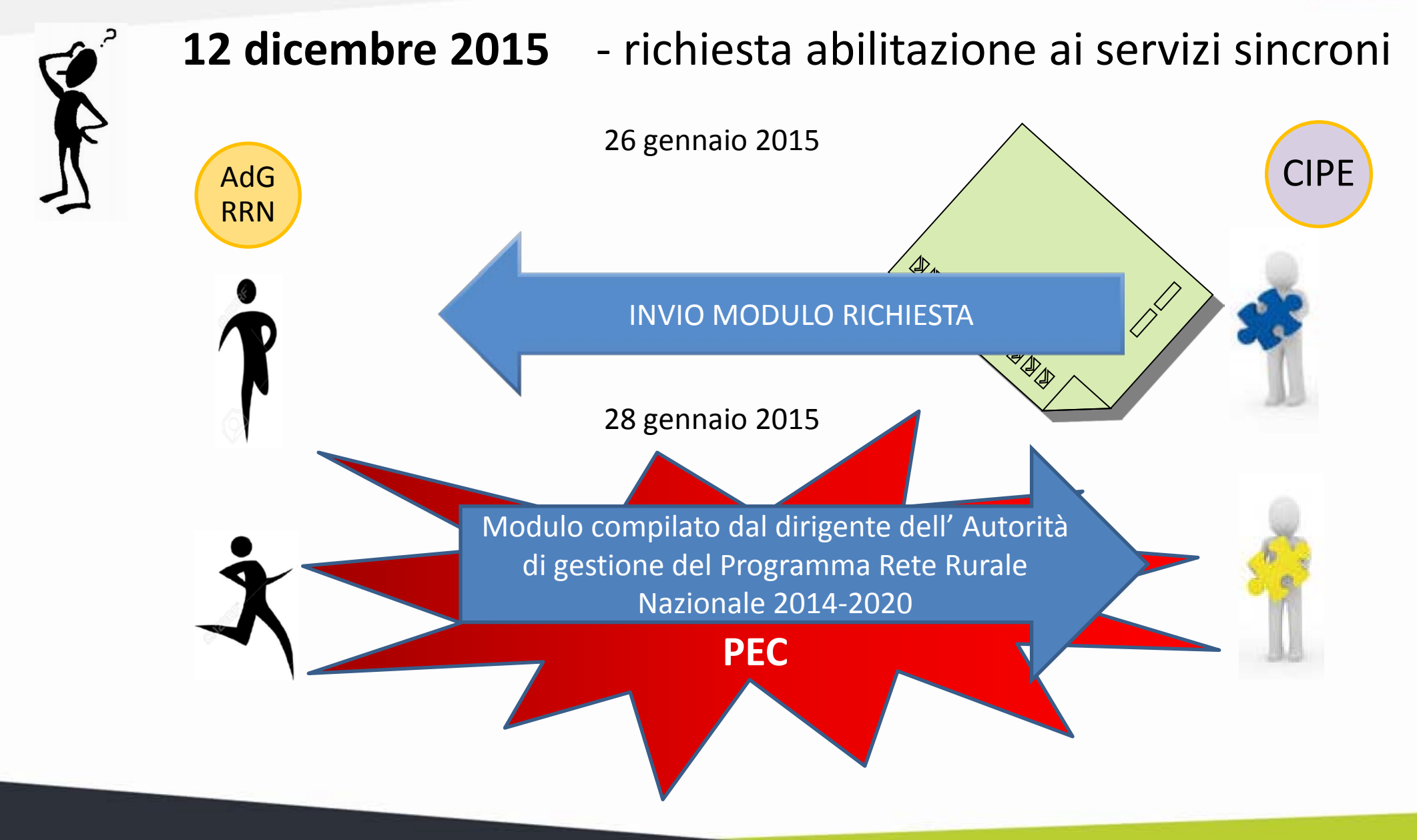

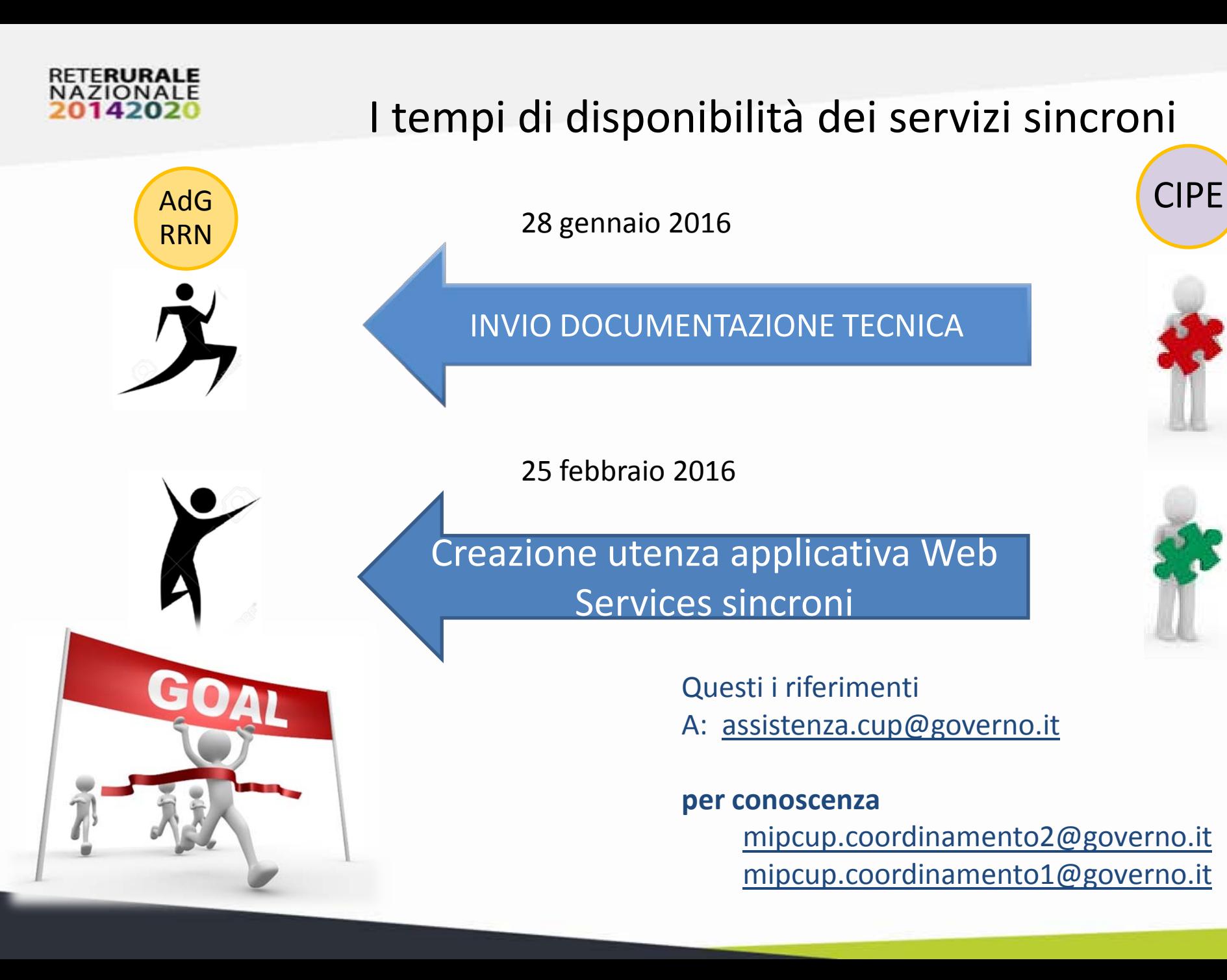

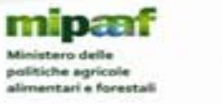

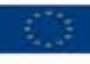

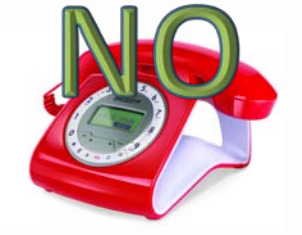

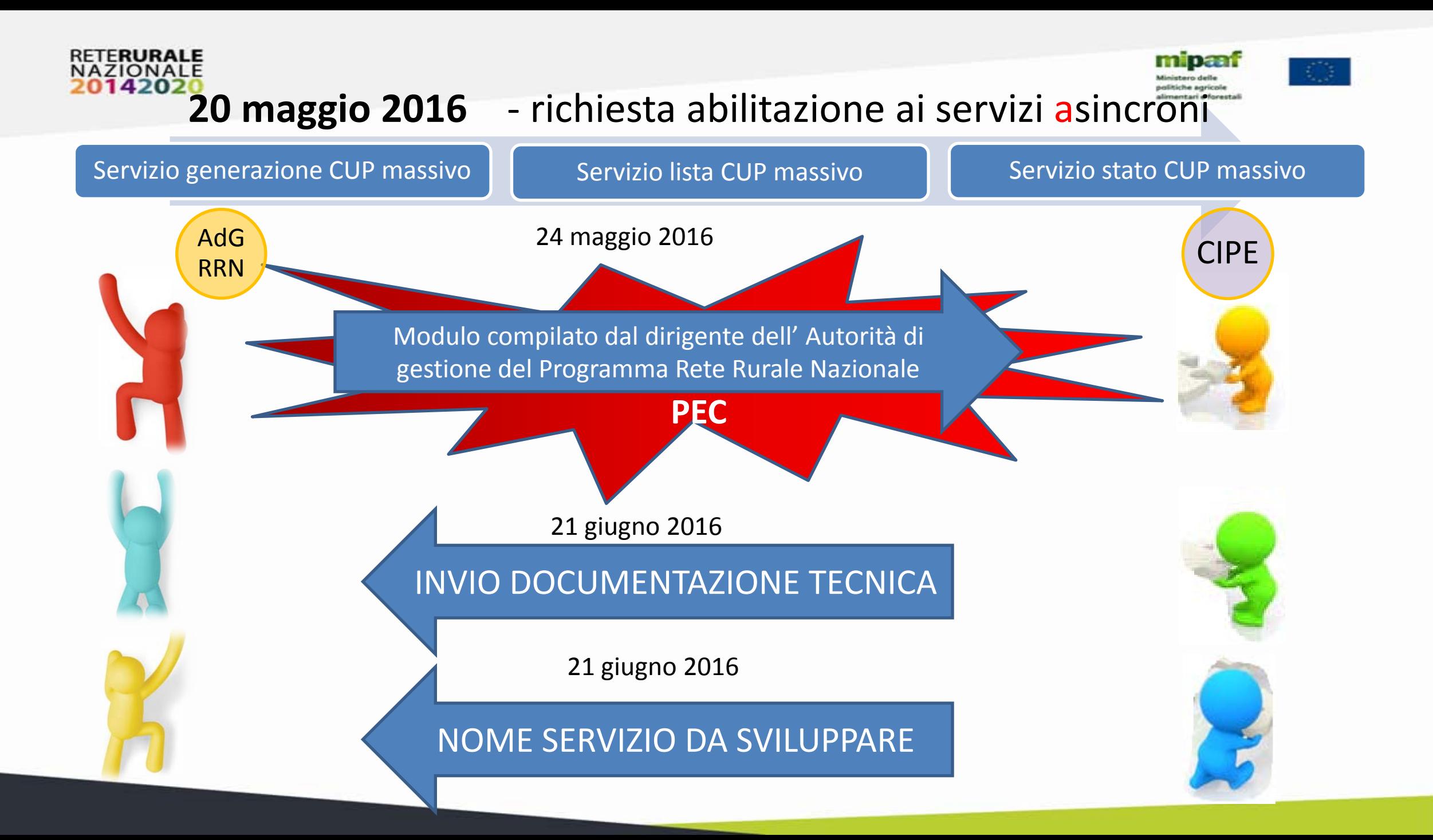

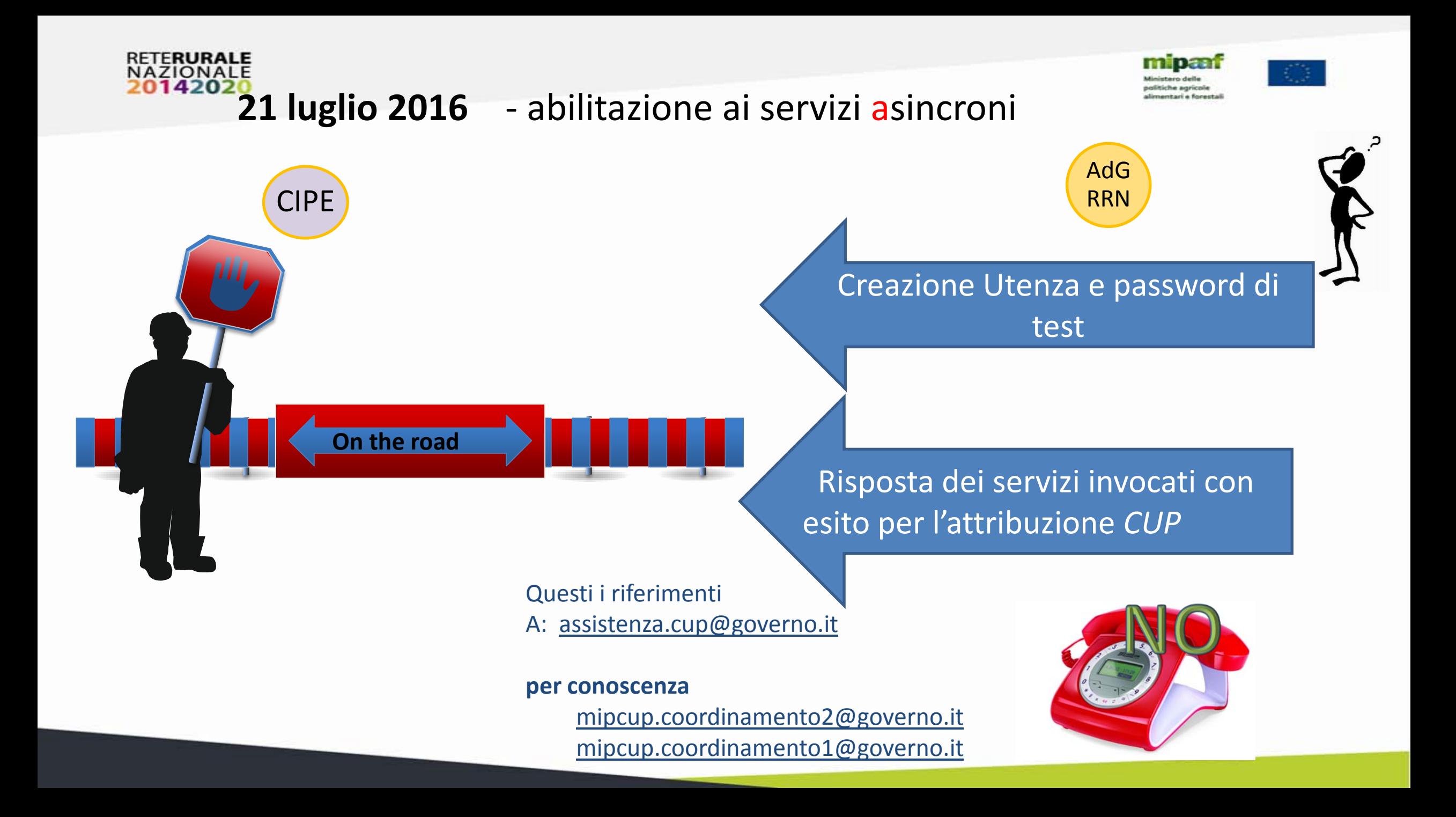

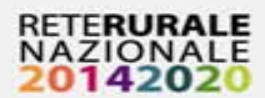

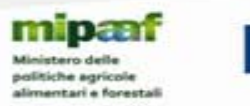

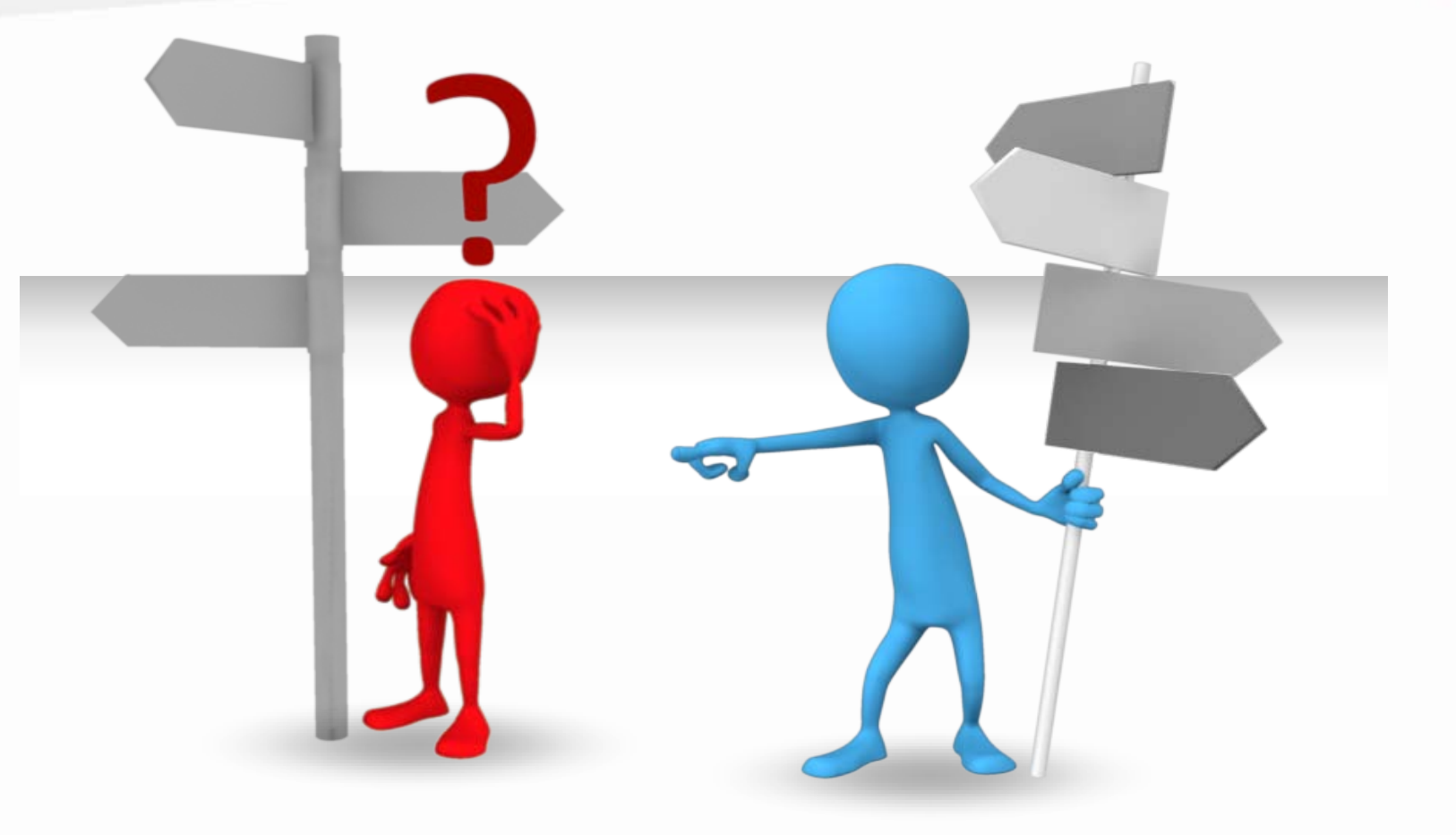

## Alea iacta est